# Package 'ExiMiR'

May 15, 2024

Type Package

Title R functions for the normalization of Exiqon miRNA array data

Version 2.47.0

Date 2012-11-06

Author Sylvain Gubian <DL.RSupport@pmi.com>, Alain Sewer

<DL.RSupport@pmi.com>, PMP SA

Maintainer Sylvain Gubian <DL.RSupport@pmi.com>

**Depends** R ( $>= 2.10$ ), Biobase ( $>= 2.5.5$ ), affy ( $>= 1.26.1$ ), limma

**Imports** affyio( $>= 1.13.3$ ), Biobase( $>= 2.5.5$ ), preprocessCore( $>=$ 1.10.0)

Suggests mirna10cdf

Description This package contains functions for reading raw data in ImaGene TXT format obtained from Exiqon miRCURY LNA arrays, annotating them with appropriate GAL files, and normalizing them using a spike-in probe-based method. Other platforms and data formats are also supported.

License GPL-2

Collate make.gal.env.R read.exi.R createAB.R NormiR.R NormiR.methods.R

LazyLoad yes

biocViews Microarray, OneChannel, TwoChannel, Preprocessing, GeneExpression, Transcription

git\_url https://git.bioconductor.org/packages/ExiMiR

git\_branch devel

git\_last\_commit b780f6b

git\_last\_commit\_date 2024-04-30

Repository Bioconductor 3.20

Date/Publication 2024-05-15

## <span id="page-1-0"></span>**Contents**

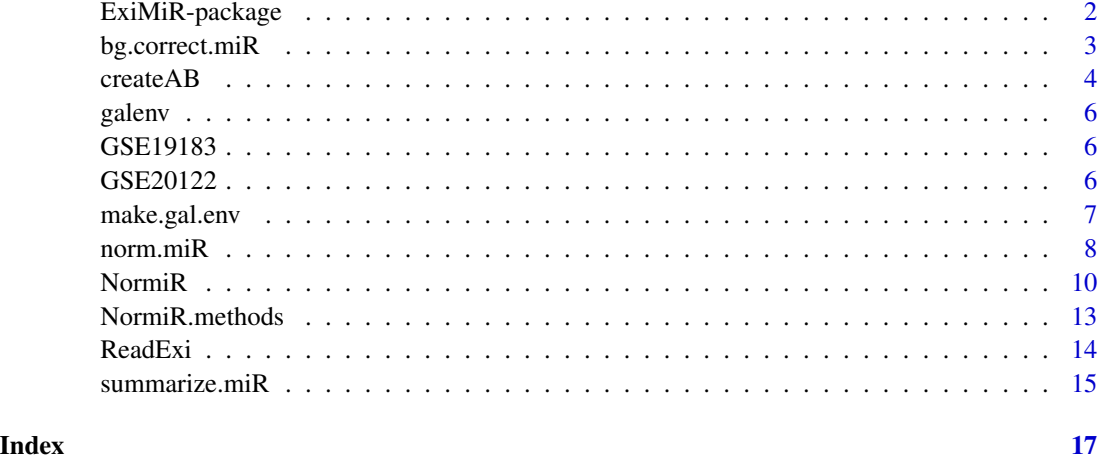

ExiMiR-package *R functions for the normalization of Exiqon miRNA array data*

#### Description

This package contains functions for reading raw data in ImaGene TXT format obtained from Exiqon miRCURY LNA arrays, annotating them with appropriate GAL files, and normalizing them using a spike-in probe-based method. Other platforms and data formats are also supported by ExiMiR.

#### Details

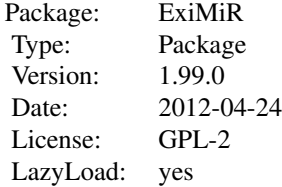

#### Author(s)

Sylvain Gubian, Alain Sewer, PMP SA Maintainer: DL.RSupport@pmi.com

<span id="page-2-0"></span>

This function performs background correction on an AffyBatch object.

The methods supported by bg.correct.miR are provided by the affy or limma packages, depending on whether the input AffyBatch object has been created with ReadAffy or ReadExi/createAB, respectively.

#### Usage

```
bg.correct.miR(abatch,
       bgcorrect.method='auto',
       bgcorrect.param=list(),
       verbose=FALSE)
```
#### Arguments

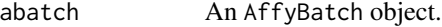

bgcorrect.method

Character vector. It contains the name of the background correction method. Running NormiR.bgcorrect.methods(abatch) indicates which methods can be used, depending on the raw data contained in the abatch object. The auto option corresponds to the default choice of applying rma for single-channel arrays and normexp for dual-channel arrays.

#### bgcorrect.param

A R list containing the parameters required by the selected background correction method, as specified in the documentation of the original functions bg.correct of the affy package or backgroundCorrect of the limma package. As an illustration the parameters of the normexp method of the limma package are given below.

- normexp.method Character vector. The variant of the normexp method, matching exactly the argument normexp.method of the backgroundCorrect function.
- offset Numeric value to add to intensities. It matches exactly the argument offset of the backgroundCorrect function.
- verbose Logical. The default value is TRUE. The details of the function execution are displayed on the console.

#### Details

See accompanying vignette.

#### Value

An AffyBatch object containing the background-corrected raw expression data.

#### <span id="page-3-0"></span>Author(s)

Sylvain.Gubian, Alain Sewer, PMP SA

#### See Also

NormiR.bgcorrect.methods, NormiR.

#### Examples

```
data(galenv)
data(GSE20122)
NormiR.bgcorrect.methods(GSE20122)
GSE20122.bgcorrected <- bg.correct.miR(GSE20122,
                                       bgcorrect.method='normexp',
                                       bgcorrect.param=list(offset=50))
```
createAB *ExiMiR function for creating an AffyBatch object from other object types (RGList, EListRaw, MAList or list)*

#### Description

This function creates an AffyBatch object from a limma object (RGList, EListRaw, MAList) or from any appropriate list object.

#### Usage

```
createAB(object,
         verbose=TRUE,
         ref.channel="R",
         genes.block=NULL,
         genes.row=NULL,
         genes.col=NULL,
         genes.id=NULL,
         genes.name=NULL,
         galname=NULL,
         env.overwrite=TRUE,
         ...)
```
#### Arguments

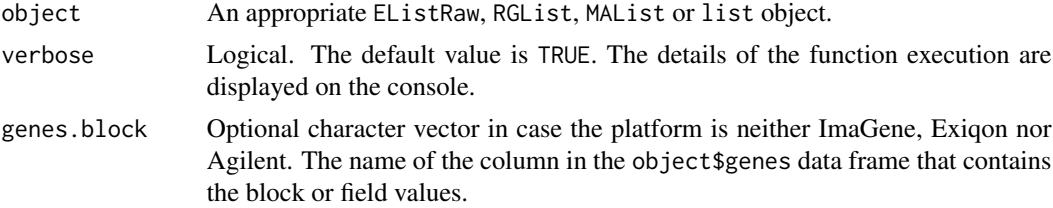

#### $\epsilon$ create $AB$  5

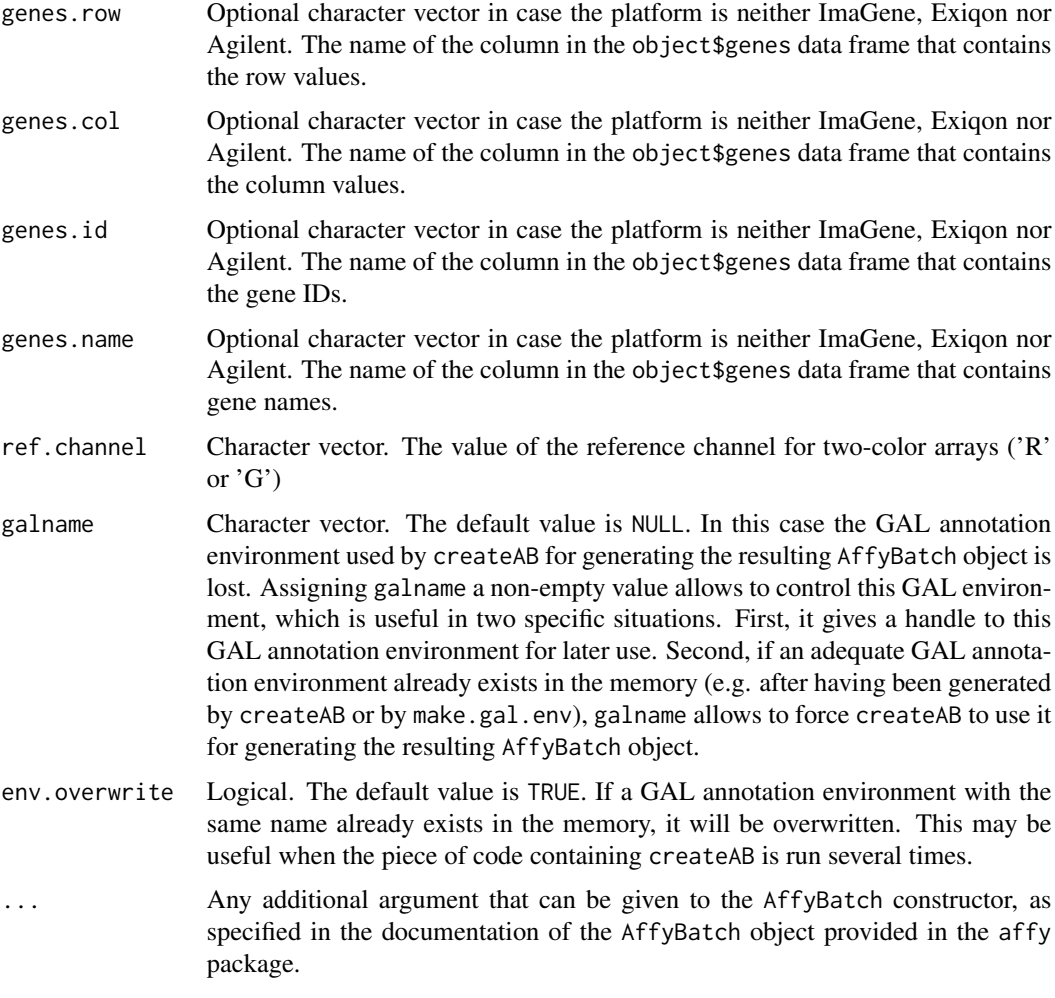

### Details

See accompanying vignette.

#### Value

An AffyBatch object containing the raw expression data.

#### Author(s)

Sylvain Gubian, Alain Sewer, PMP SA

#### See Also

ReadExi, make.gal.env.

<span id="page-5-0"></span>

The galenv environment is a hash table for the annotation of the Exiqon miRCURY LNA arrays used in the GEO series GSE20122 (Exiqon miRCURY LNA array v.11).

#### Details

See accompanying vignette.

#### See Also

make.gal.env.

GSE19183 *Affybatch object for the raw data from GEO series GSE19183*

#### Description

The Affybatch object GSE19183 contains the raw expression data contained in the CEL files of the GEO series GSE19183, obtained from the Affymetrix miRNA-1\_0 platform. The annotation is included in the Affybatch object.

#### Details

See accompanying vignette.

GSE20122 *Affybatch object for the raw data from GEO series GSE20122*

#### Description

The Affybatch object GSE20122 contains the raw expression data contained in the ImaGene TXT files of the GEO series GSE20122, obtained from the Exiqon miRCURY LNA platform v.11.

#### Details

See accompanying vignette.

<span id="page-6-0"></span>

Reads an Exiqon GAL file and creates an annotation environment used as a hash table for the probeset mapping location.

#### Usage

```
make.gal.env(galname=NULL,
             filename=NULL,
             gal.path=getwd(),
             verbose=FALSE)
```
#### Arguments

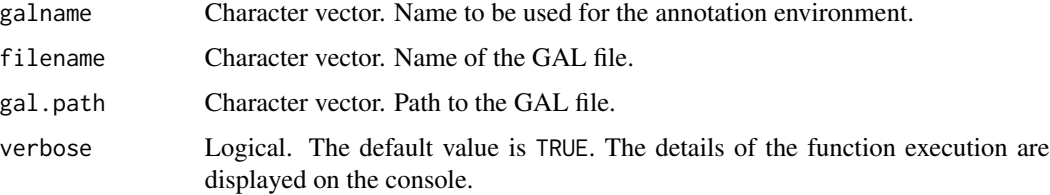

#### Details

This function is designed similarly to make.cdf.env from the makecdfenv package. If no filename is provided as argument, the function tries to read the first GAL file in the input path. The returned environment is a hash table. For every probeset name we have a matrix with 2 columns. The first column contains the PM locations and the second column the MM locations. For PM only chips the MM column will have NAs.

#### Value

None.

#### Author(s)

Sylvain Gubian, Alain Sewer, PMP SA

#### Examples

```
# The folder 'Exiqon' contains a GAL file
## Not run: make.gal.env(galname='galenv', gal.path='Exiqon')
```
This function performs low-level normalization on an AffyBatch object and returns the result in a new AffyBatch object.

By default, it applies the spike-in probe-based normalization method. In case the spike-in probebased method cannot be applied, a median normalization is executed instead. Several options allow however to force the execution of the spike-in probe-based normalization and to fine-tune the resulting correction functions.

#### Usage

```
norm.miR(abatch,
         normalize.method="spikein",
         normalize.param=list(),
         verbose=TRUE,
```

```
...)
```
#### Arguments

abatch An AffyBatch object.

normalize.method

Character vector. It contains the name of normalization method. By default, the spikein method is used. Running NormiR.normalize.methods(abatch) indicates which other methods can be chosen, depending on the raw data contained in the abatch object.

#### normalize.param

A R list of the arguments that are used to control the spikein normalization. Running NormiR.spikein.args() provides a complete list of all the tunable parameters supported by norm.miR and explained below.

- figures.output Character vector. By default, display is used. Figures are shown to the screen. Using file generates the figures in PDF format in the working directory.
- min.corr Numeric. Default value is 0.5. Minimal allowed value for the average of the off-diagonal elements of the Pearson correlation matrix of the spikein probeset intensities across the arrays.
- loess.span Numeric. Default value is -1, which corresponds to a loess smoothing neighbourhood spanning a fraction 3/(number of spike-in probesets) of the total number of points. Other positive values are allowed, see the span argument of the R loess function
- extrap.points Numeric. Default value is 2. The number of spike-in probesets used in the high-intensity extrapolation of the normalization correction function.

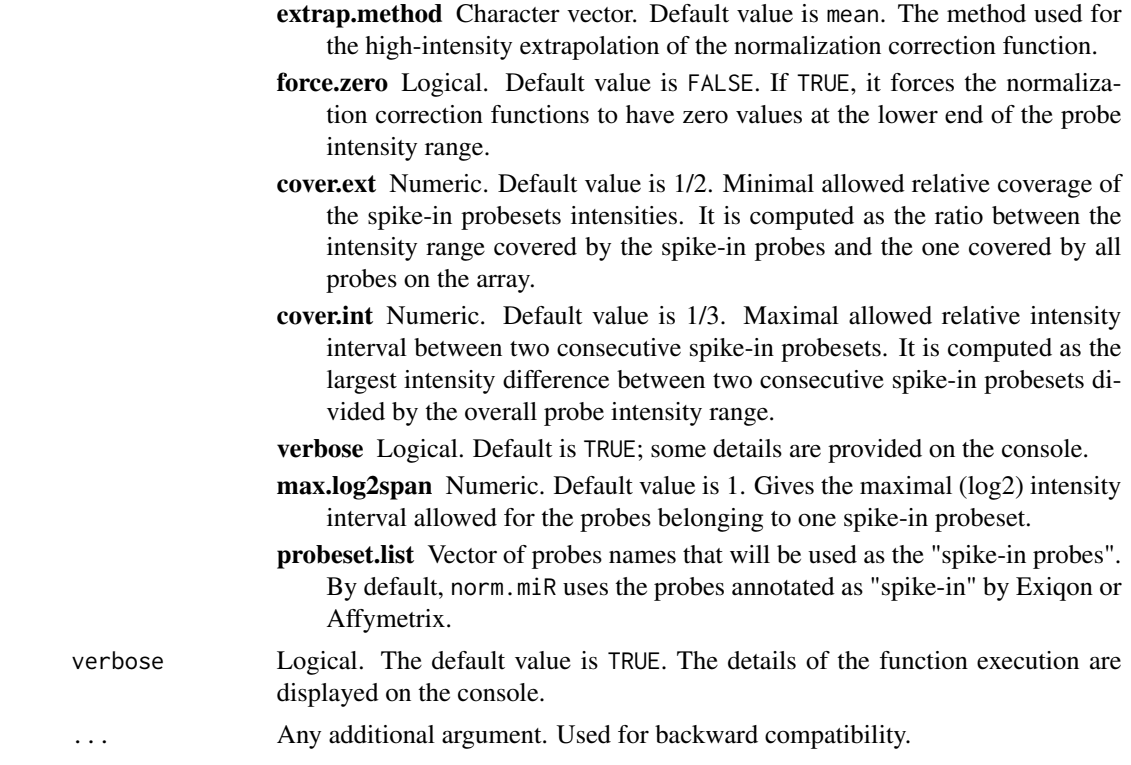

#### Details

See accompanying vignette.

#### Value

An AffyBatch object containing the normalized (but not summarized) expression data.

#### Author(s)

Sylvain.Gubian, Alain.Sewer, PMP SA

#### See Also

NormiR.normalize.methods, NormiR.spikein.args, NormiR.

#### Examples

```
data(galenv)
data(GSE20122)
GSE20122.normalized <- norm.miR(GSE20122,
                               normalize.param=list(figures.show=FALSE))
# Apply the affy method hist on the generated AffyBatch object GSE20122.normalized
layout(matrix(c(1,2), 1, 2, byrow = TRUE))hist(GSE20122)
hist(GSE20122.normalized)
```
<span id="page-9-0"></span>layout(1)

NormiR *ExiMiR high-level function for miRNA raw data normalization.*

#### **Description**

This function applies a standard raw data normalization pipeline (i.e. background correction, normalization, PM correction if needed, and summarization) on the input AffyBatch object and returns the result in an ExpressionSet object.

The methods supported by NormiR for the background correction are provided by the affy or limma packages, depending on whether the input AffyBatch object has been created with ReadAffy or ReadExi/createAB, respectively.

By default, it applies the spike-in probe-based method for the second step of normalization. In case the spike-in probe-based method cannot be applied, a median normalization is executed instead. Several options allow however to force the execution of the spike-in probe-based normalization and to fine-tune the resulting correction functions.

The next step of PM correction is enabled only when numerical values are available for the MM probes of the input AffyBatch object. In this case the methods proposed by NormiR are provided by the affy package.

The methods supported by NormiR for the last step of summarization are also provided by the affy package. They do not depend on how the input AffyBatch object has been created.

#### Usage

```
NormiR(abatch,
       # background correction
       bg.correct=TRUE,
       bgcorrect.method='auto',
       bgcorrect.param=list(),
       # normalize
       normalize=TRUE,
       normalize.method='spikein',
       normalize.param=list(),
       # pm correction (enabled only when MM-values are available)
       pmcorrect.method='pmonly',
       pmcorrect.param=list(),
       # expression values
       summary.method='medianpolish',
       summary.param=list(),
       summary.subset=NULL,
       # misc.
       verbose=FALSE,
       ...)
```
#### NormiR 2008 and the set of the set of the set of the set of the set of the set of the set of the set of the set of the set of the set of the set of the set of the set of the set of the set of the set of the set of the set

#### Arguments

abatch An AffyBatch object.

bg.correct Logical. Default is TRUE: the background correction step will be performed.

bgcorrect.method

Character vector. It contains the name of the background correction method. Running NormiR.bgcorrect.methods(abatch) indicates which methods can be used, depending on the raw data contained in the abatch object. The auto option corresponds to the default choice of applying rma for single-channel arrays and normexp for dual-channel arrays.

#### bgcorrect.param

A R list containing the parameters required by the selected background correction method, as specified in the documentation of the original functions bg.correct of the affy package or backgroundCorrect of the limma package. As an illustration the parameters of the normexp method of the limma package are given below.

- normexp.method Character vector. The variant of the normexp method, matching exactly the argument normexp.method of the backgroundCorrect function.
- offset Numeric value to add to intensities. It matches exactly the argument offset of the backgroundCorrect function.

#### normalize Logical. Default is TRUE: the normalization step will be performed.

#### normalize.method

Character vector. It contains the name of normalization method. By default, the spikein method is used. Running NormiR.normalize.methods(abatch) indicates which other methods can be chosen, depending on the raw data contained in the abatch object.

#### normalize.param

A R list of the arguments that are used to control the spikein normalization. Running NormiR.spikein.args() provides a complete list of all the tunable parameters supported by NormiR and explained below.

- figures.output Character vector. By default, display is used. Figures are shown to the screen. Using file generates the figures in PDF format in the working directory.
- min.corr Numeric. Default value is 0.5. Minimal allowed value for the average of the off-diagonal elements of the Pearson correlation matrix of the spikein probeset intensities across the arrays.
- loess.span Numeric. Default value is -1, which corresponds to a loess smoothing neighbourhood spanning a fraction 3/(number of spike-in probesets) of the total number of points. Other positive values are allowed, see the span argument of the R loess function
- extrap.points Numeric. Default value is 2. The number of spike-in probesets used in the high-intensity extrapolation of the normalization correction function.
- extrap.method Character vector. Default value is mean. The method used for the high-intensity extrapolation of the normalization correction function.
- force.zero Logical. Default value is FALSE. If TRUE, it forces the normalization correction functions to have zero values at the lower end of the probe intensity range.
- cover.ext Numeric. Default value is 1/2. Minimal allowed relative coverage of the spike-in probesets intensities. It is computed as the ratio between the intensity range covered by the spike-in probes and the one covered by all probes on the array.
- cover.int Numeric. Default value is 1/3. Maximal allowed relative intensity interval between two consecutive spike-in probesets. It is computed as the largest intensity difference between two consecutive spike-in probesets divided by the overall probe intensity range.
- verbose Logical. Default is TRUE; some details are provided on the console.
- max.log2span Numeric. Default value is 1. Gives the maximal (log2) intensity interval allowed for the probes belonging to one spike-in probeset.
- probeset.list Vector of probes names that will be used as the "spike-in probes". By default, NormiR uses the probes annotated as "spike-in" by Exiqon or Affymetrix.

pmcorrect.method

Character vector. It contains the name of the PM correction method, which is enabled only when numerical values are available for the MM probes of the input AffyBatch object. Running NormiR.pmcorrect.methods(abatch) indicates which other methods can be chosen instead of the default one pmonly.

#### pmcorrect.param

A R list of optional parameters for the selected pmcorrect.method, as specified in the documentation of the original function pmcorrect function of the affy package.

- summary.method Character vector. It contains the name of the summarization method. Running NormiR.summary.methods() indicates which other methods can be chosen instead of the default one medianpolish.
- summary.param A R list of optional parameters for the selected summary.method, as specified in the documentation of the original AffyBatch method computeExprSet contained in the affy package.
- summary. subset A R list of probe set identifiers. When set to its default NULL value, the summarized expression values are computed for all probe sets available on the array.
- verbose Logical. The default value is TRUE. The details of the function execution are displayed on the console.
- ... Any additional argument. Used for backward compatibility.

#### Details

See accompanying vignette.

#### Value

An ExpressionSet object containing the normalized expression data.

#### <span id="page-12-0"></span>NormiR.methods 13

#### Author(s)

Sylvain Gubian, Alain Sewer, PMP SA

#### See Also

bg.correct.miR, NormiR.bgcorrect.methods, norm.miR, NormiR.normalize.methods, NormiR.spikein.args, NormiR.pmcorrect.methods, summarize.miR, NormiR.summary.methods.

#### Examples

```
data(galenv)
data(GSE20122)
eset.spike <- NormiR(GSE20122,
                     bg.correct=FALSE,
                     normalize.method='spikein',
                     summary.method='medianpolish')
```
NormiR.methods *ExiMiR functions for enumerating the names of low-level normalization methods or arguments*

#### Description

These functions enumerate the names of methods or arguments of the low-level functions for miRNA raw data normalization (i.e. background correction, (spike-in probe-based) normalization, PM corrrection, summarization). They take into account how the input AffyBatch object was created as well as the underlying array type.

#### Usage

```
NormiR.bgcorrect.methods(object)
NormiR.normalize.methods(object)
NormiR.pmcorrect.methods(object)
NormiR.summary.methods()
NormiR.spikein.args()
```
#### Arguments

object An AffyBatch object.

#### Details

See accompanying vignette.

#### Value

List of strings containing the names of the methods or arguments available for the input AffyBatch object.

#### <span id="page-13-0"></span>Author(s)

Sylvain.Gubian, Alain.Sewer, PMP SA

#### See Also

NormiR, bg.correct.miR, norm.miR, summarize.miR.

ReadExi *ExiMiR function for reading Exiqon raw data into an AffyBatch object.*

#### Description

This function reads Exiqon raw data in ImaGene file format and creates an AffyBatch object.

#### Usage

```
ReadExi(txtfile.path=getwd(),
        galname=NULL,
        description=NULL,
notes='',
rm.background=FALSE,
verbose=TRUE)
```
#### Arguments

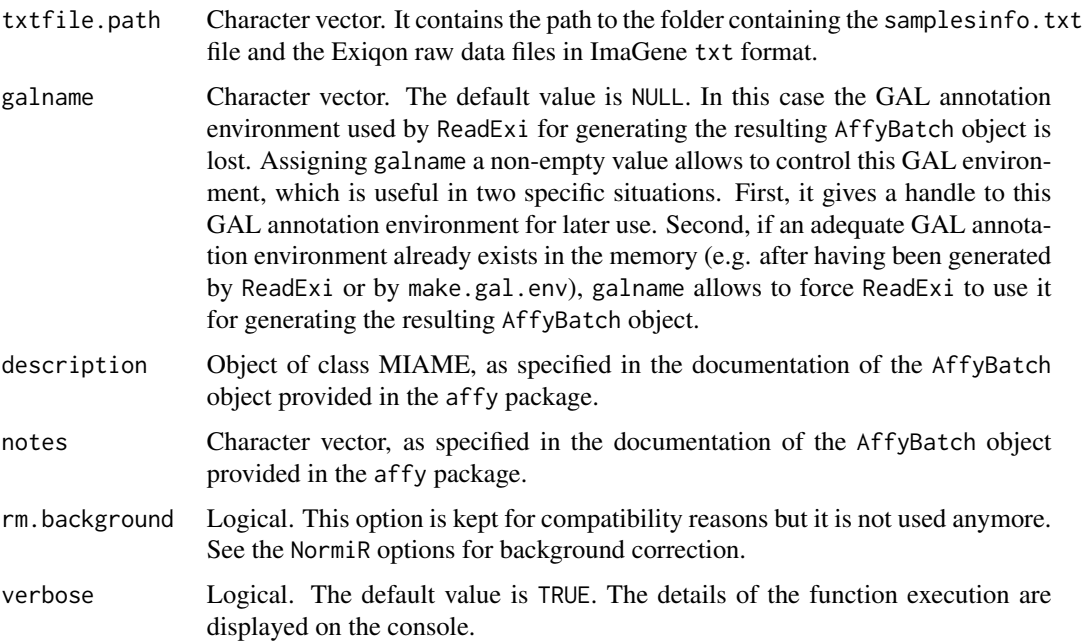

#### <span id="page-14-0"></span>summarize.miR 15

#### Details

The Exiqon miRNA raw expression data are normally in ImageGene txt file format and accompanied by a samplesinfo.txt description file. It enumerates the names of the sample files for each channel. Therefore the txtfile.path argument of ReadExi must be a folder that contains the ImageGene and the samplesinfo.txt files. If this is not the case, ReadExi stops.

The galname argument of ReadExi must be the name of a GAL annotation environment created with the make.gal.env or the ReadExi functions. If galname is provided a NULL value, which is the default situation, a minimal GAL annotation environment is created based on the annotation contained in the ImageGene txt files.

#### Value

An AffyBatch object containing the raw expression data.

#### Warning

The image method of the AffyBatch object might not work properly when the galname argument of ReadExi has not been assigned.

#### Author(s)

Sylvain Gubian, Alain Sewer, PMP SA

#### See Also

```
make.gal.env, createAB.
```
#### Examples

```
# The folder 'Exiqon' contains the file 'samplesinfo.txt' and the corresponding raw data files in ImaGene format
## Not run: ebatch <- ReadExi(txtfile.path='Exiqon')
# If the GAL environment has already created by the function make.gal.env
## Not run: ebatch <- ReadExi(galenv='galenv', txtfile.path='Exiqon')
```
summarize.miR *ExiMiR low-level function for summarization.*

#### Description

This function performs summarization on an AffyBatch object using a GAL or CDF annotation environment and generates an ExpressionSet object containing the results.

#### Usage

```
summarize.miR(abatch,
     pmcorrect.method='pmonly',
     pmcorrect.param=list(),
      summary.method='medianpolish',
      summary.param=list(),
     summary.subset=NULL)
```
#### Arguments

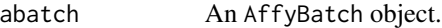

pmcorrect.method

Character vector. It contains the name of the PM correction method, which is enabled only when numerical values are available for the MM probes of the input AffyBatch object. Running NormiR.pmcorrect.methods(abatch) indicates which other methods can be chosen instead of the default one pmonly.

pmcorrect.param

A R list of optional parameters for the selected pmcorrect.method, as specified in the documentation of the original function pmcorrect function of the affy package.

- summary.method Character vector. It contains the name of the summarization method. Running NormiR.summary.methods() indicates which other methods can be chosen instead of the default one medianpolish.
- summary.param A R list of optional parameters for the selected summary.method, as specified in the documentation of the original AffyBatch method computeExprSet contained in the affy package.
- summary. subset A R list of probe set identifiers. When left to its default NULL value, the summarized expression values are computed for all probe sets available on the array.

#### Value

An ExpressionSet containing the summarized expression data.

#### Author(s)

Sylvain.Gubian, Alain Sewer, PMP SA

#### See Also

NormiR.pmcorrect.methods, NormiR.summary.methods, NormiR.

#### Examples

```
data(galenv)
data(GSE20122)
eset <- summarize.miR(GSE20122,
                      summary.method="medianpolish")
```
# <span id="page-16-0"></span>Index

bg.correct.miR, [3](#page-2-0) createAB, [4](#page-3-0) ExiMiR *(*ExiMiR-package*)*, [2](#page-1-0) ExiMiR-package, [2](#page-1-0) galenv, [6](#page-5-0) GSE19183, [6](#page-5-0) GSE20122, [6](#page-5-0) make.gal.env, [7](#page-6-0) norm.miR, [8](#page-7-0) NormiR, [10](#page-9-0) NormiR.bgcorrect.methods *(*NormiR.methods*)*, [13](#page-12-0) NormiR.methods, [13](#page-12-0) NormiR.normalize.methods *(*NormiR.methods*)*, [13](#page-12-0) NormiR.pmcorrect.methods *(*NormiR.methods*)*, [13](#page-12-0) NormiR.spikein.args *(*NormiR.methods*)*, [13](#page-12-0) NormiR.summary.methods *(*NormiR.methods*)*, [13](#page-12-0)

ReadExi, [14](#page-13-0)

summarize.miR, [15](#page-14-0)